# **Роуминг. Междугородная и международная связь**

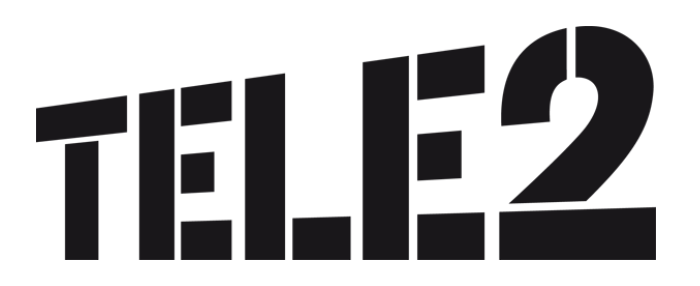

## **Междугородная связь**

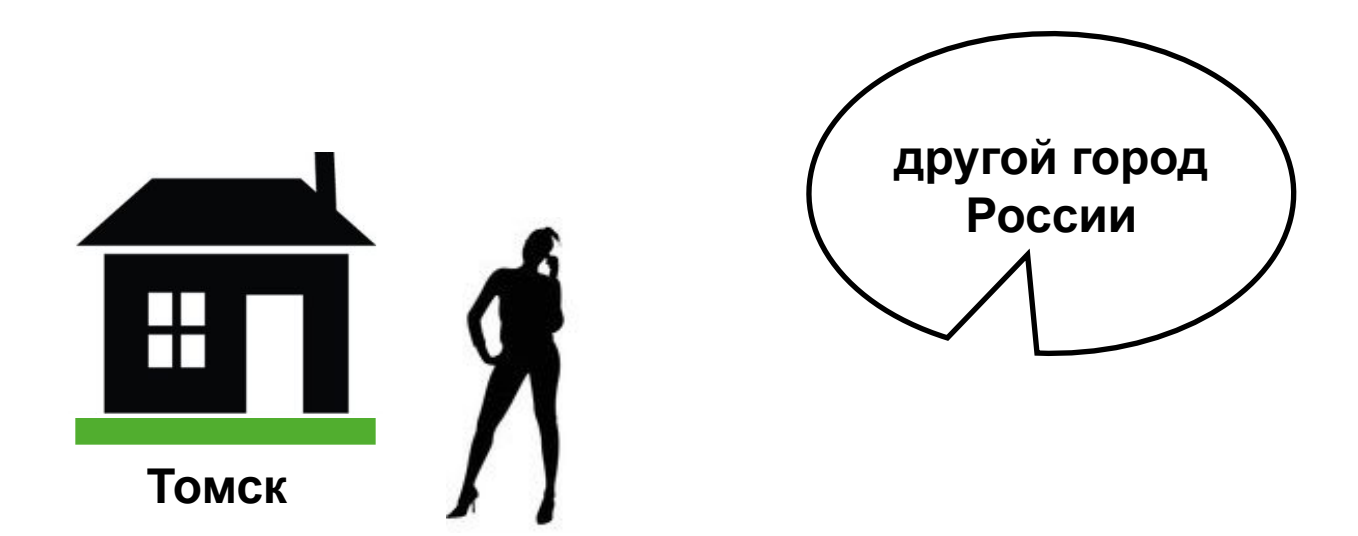

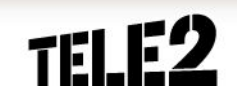

### **Междугородная связь**

Междугородный звонок – это когда **абонент находится в домашней сети,**  а звонит в другие города России.

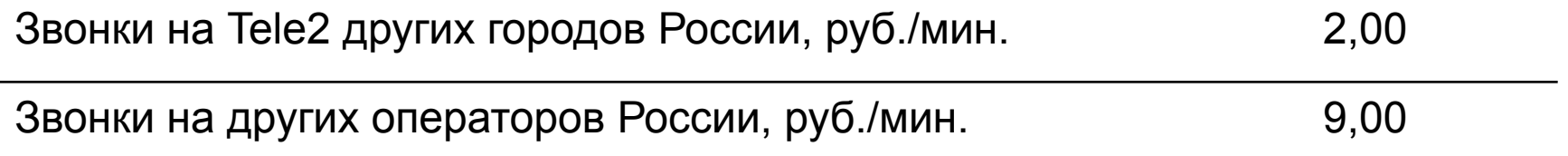

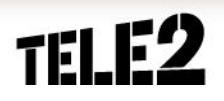

#### **Как сэкономить на междугородной связи?**

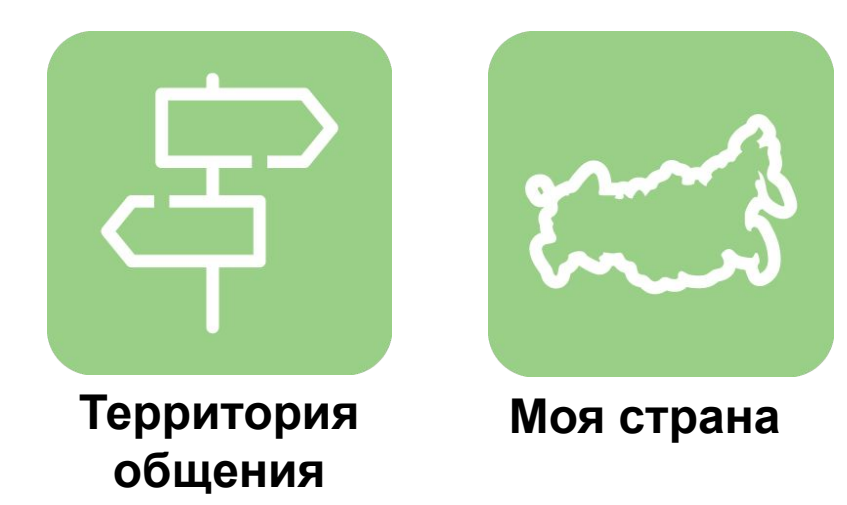

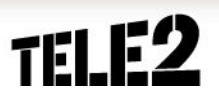

## **Территория общения**

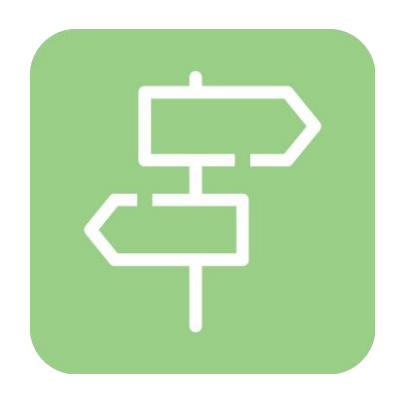

Услуга **«Территория общения»** - это 100 мин. Бесплатных разговоров с Tele2 России в сутки.

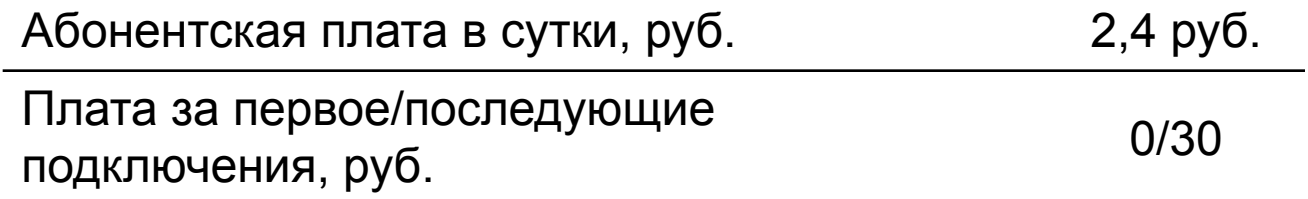

 Услуга доступна только на пакетных тарифных планах для частных клиентов - «Оранжевый», «Интернет для устройств».

- Команда для подключения: \*155\*81#
- Команда для отключения: \*155\*80#
- Проверка статуса и остатка минут в текущие сутки: \*155\*8#

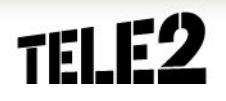

### **Моя страна**

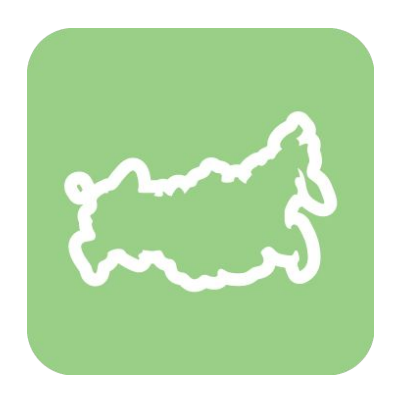

•Услуга **«Моя страна»** – это экономия на звонках по России.

•Tele2 России в сутки.

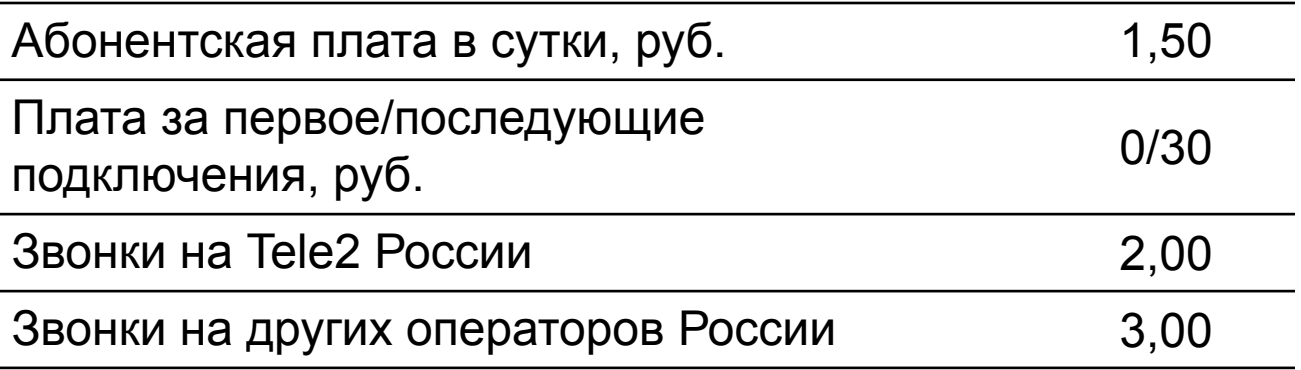

 Услуга доступна только на тарифных планах «Оранжевый», «Черный», «Интернет для устройств».

- Команда для подключения: \*155\*61#
- Команда для отключения: \*155\*60#
- Проверка статуса: \*155\*6#

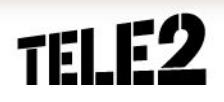

## **Международная связь**

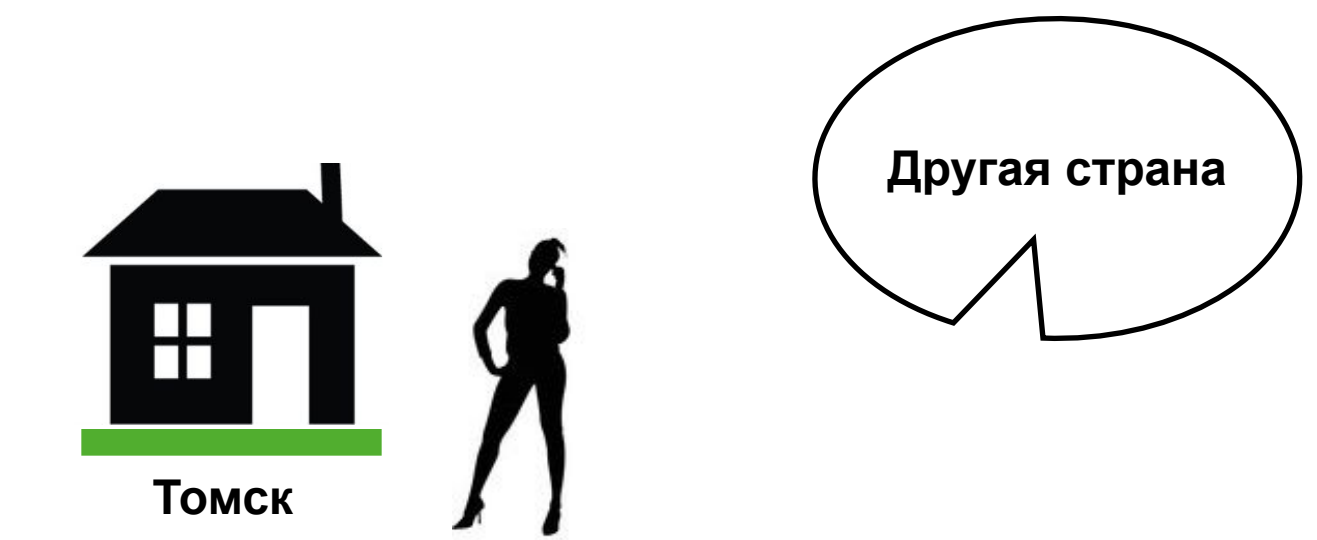

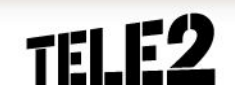

## **Международная связь**

Международный звонок – это когда **абонент находится в России** а звонит в **другие страны**. Стоимость международной связи одинакова как при нахождении абонента в Томске, так и в другом городе России.

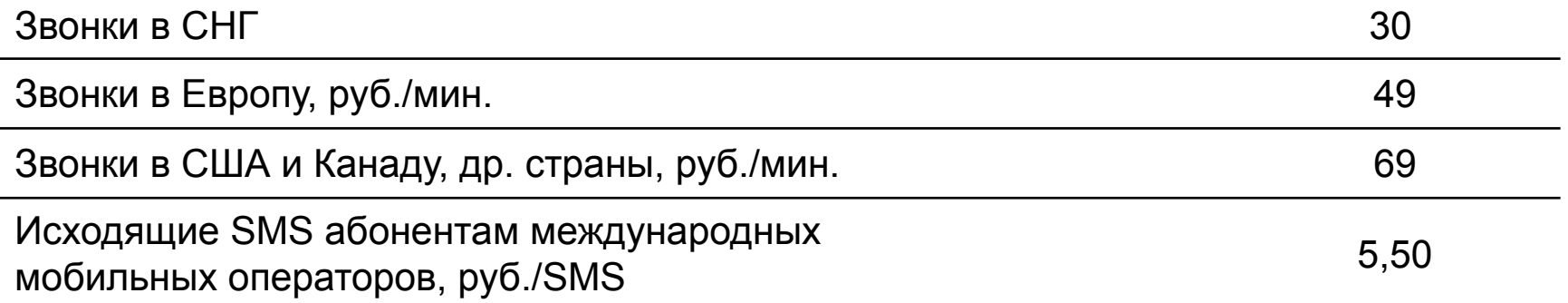

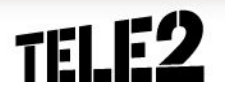

### **Простая география**

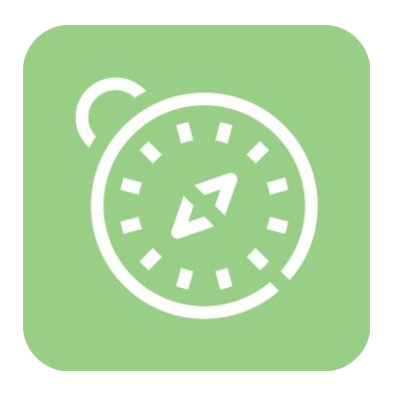

Услуга **«Простая география»** доступна только при звонках из Томска в страны СНГ.

- **Команда для подключения**: \*155\*51#
- **Команда для отключения**: \*155\*50#

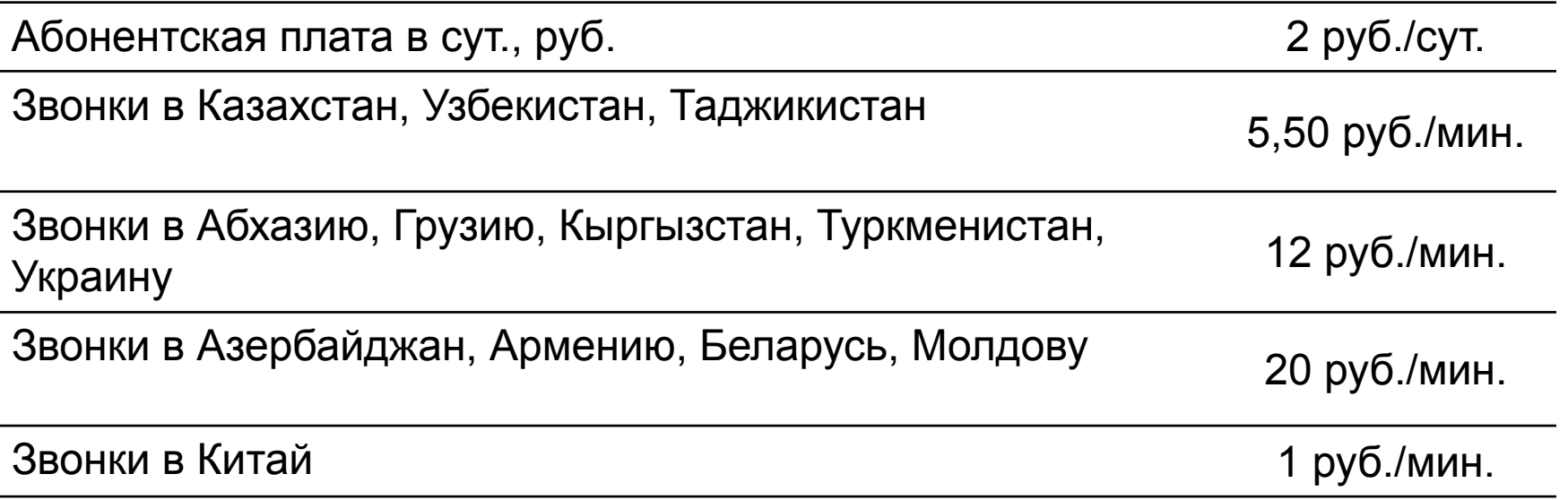

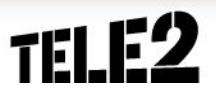

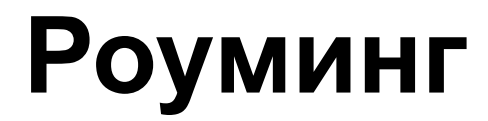

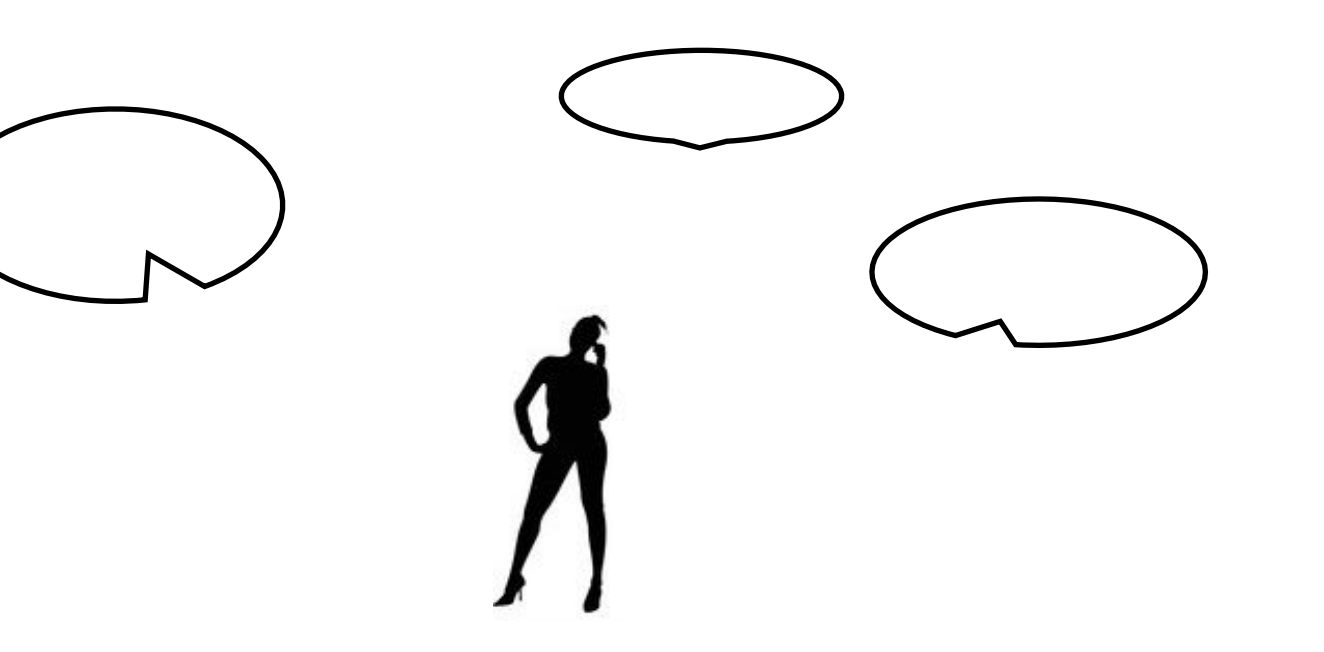

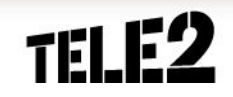

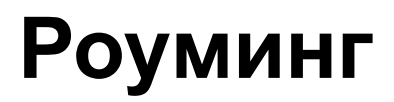

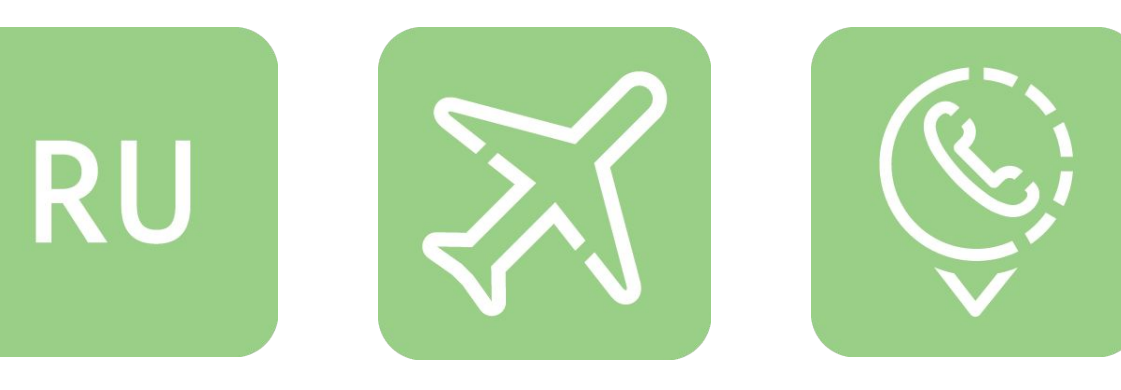

Национальный роуминг

Международный роуминг

Льготная зона Сибири

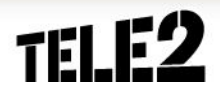

### **Роуминг**

Абонентам важно оставаться на связи даже в поездках.

Роуминг начинает действовать, когда абонент покидает Томскую область. Услуга подключена всем абонентам автоматически, доступна только при положительном балансе.

Рекомендуй абонентам перед поездкой в роуминг отключить переадресацию вызовов. Использование переадресации вызовов в роуминге может повлечь к непредвиденным расходам: оплате переадресованного вызова в соответствии с тарифами на роуминг, действующими в регионе России или стране пребывания.

Для отключения всех ранее установленных переадресаций набери команду **##002#**.

# **Льготные звонки по Сибири**

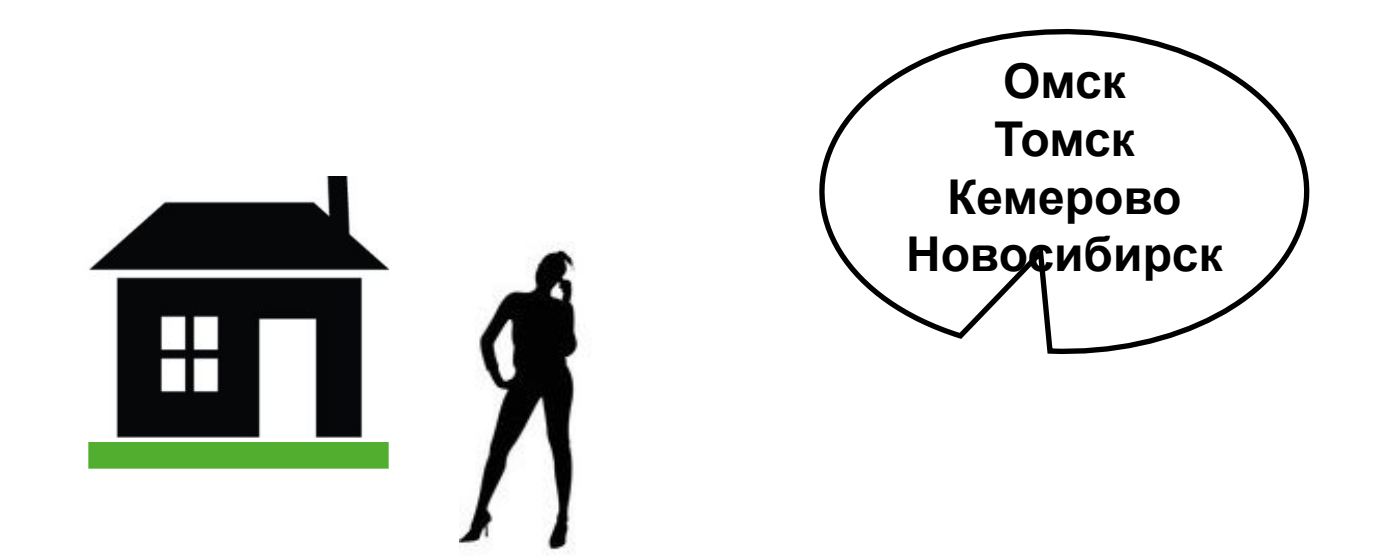

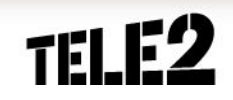

### **Льготные звонки по Сибири**

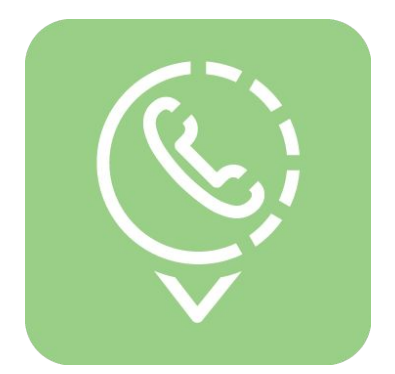

Если абонент из Томска приезжает в Омск, Новосибирск, Кемерово, для него действуют льготные цены на звонки и SMS.

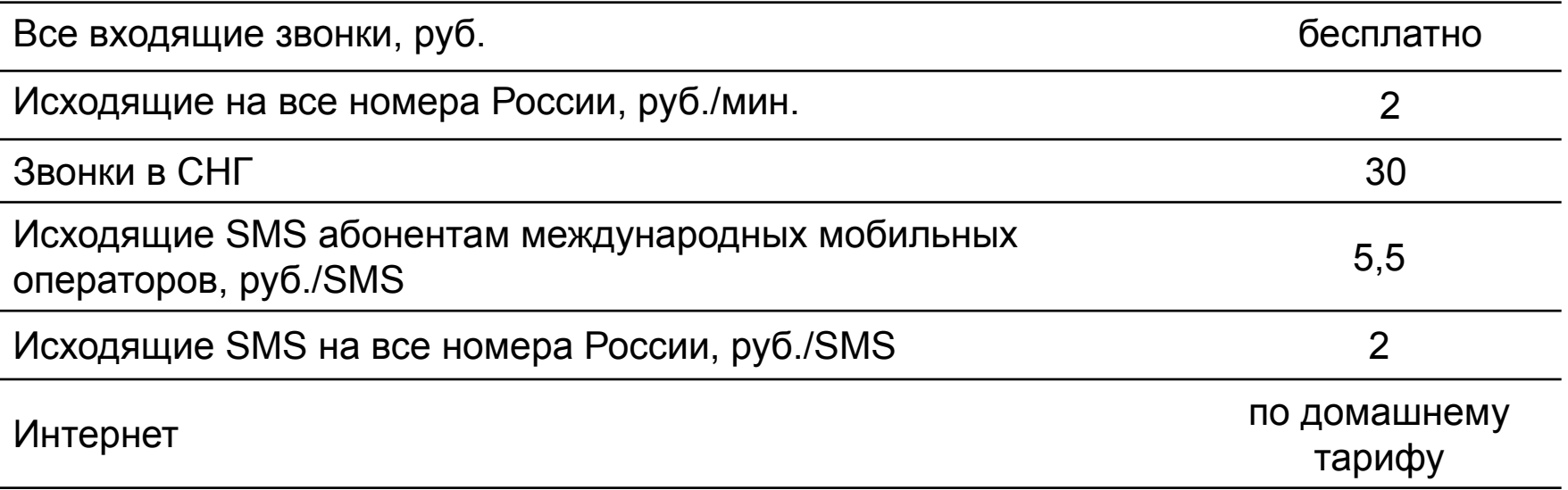

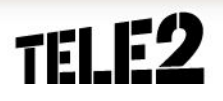

# **Роуминг по России**

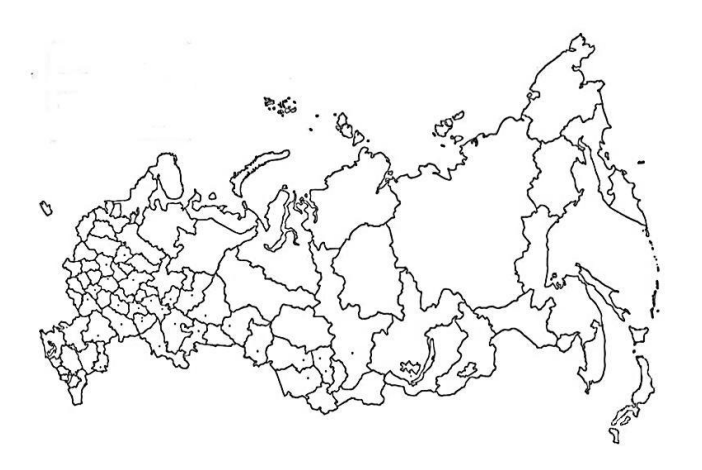

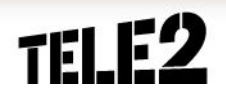

## **Роуминг по России**

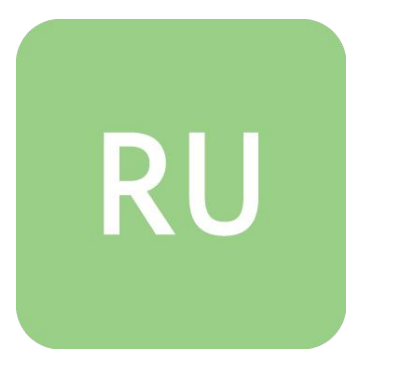

Действие происходит в России. Абонент выезжает из своего «домашнего» региона, где есть Tele2, в другой регион России.

Абонент может пользоваться услугами связи независимо от того, есть ли в регионе сеть Tele2.

- •Регистрация SIM-карты будет происходить в сети Tele2, если в регионе есть сеть Tele2, и в гостевой сети, если в регионе Tele2 нет.
- •Полный список регионов Tele2 Россия можно посмотреть на сайте: **http//ru.tele2.ru/regions/list**

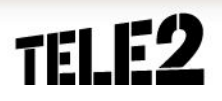

### **Регистрация в сети**

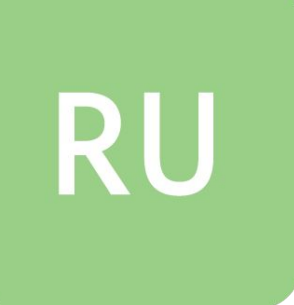

#### **По прибытии в любой регион :**

- •Регистрация в сети происходит автоматически после включения телефона и набора PIN-кода, если он установлен.
- •После регистрации абонент получит приветственное SMS и актуальную информацию о роуминге.
- Если автоматическая регистрация в гостевой сети не состоялась:
	- найти в меню телефона раздел «Настройки/Сеть»;
	- выбрать пункт меню «Поиск сети вручную»;
	- выбрать любую сеть из списка доступных.
- Чтобы позвонить, нужно набрать номер в международном формате:
- **+7 [код города] [номер городского телефона]**
- **+7 [номер мобильного телефона]**
- Тарификация исходящего звонка начинается с момента, когда вызываемый абонент ответит на звонок, либо сработает автоответчик.

#### **Стоимость услуг связи в роуминге по России**

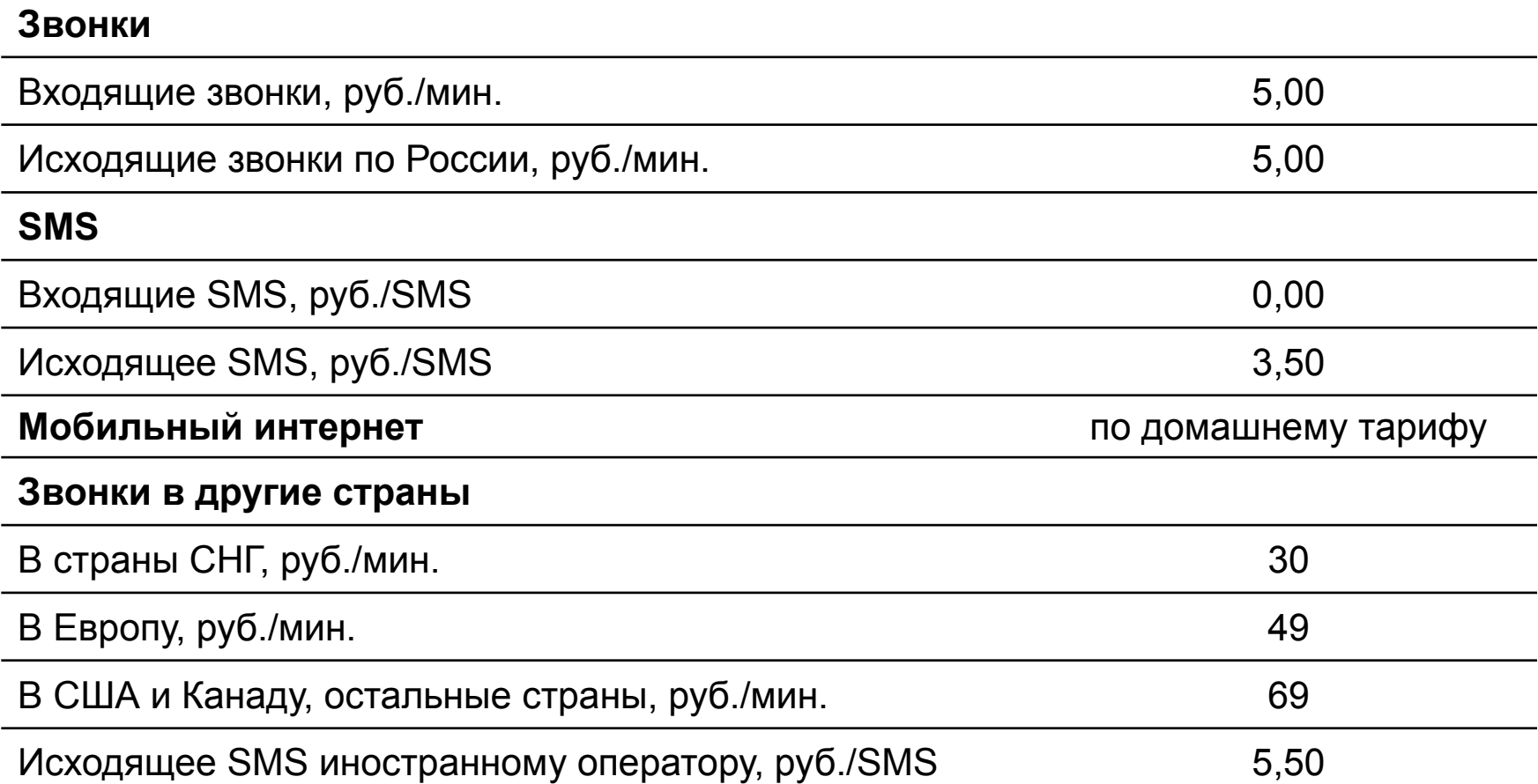

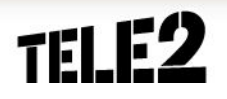

### **Как сэкономить в роуминге по России**

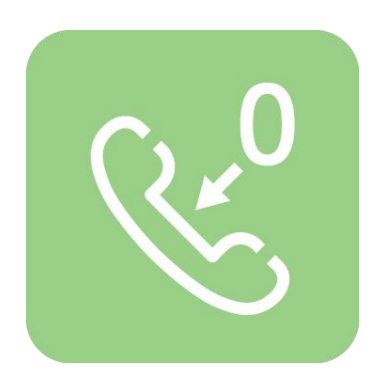

Услуга **«Везде ноль»** - это бесплатные **входящие звонки** в роуминге в регионах России.

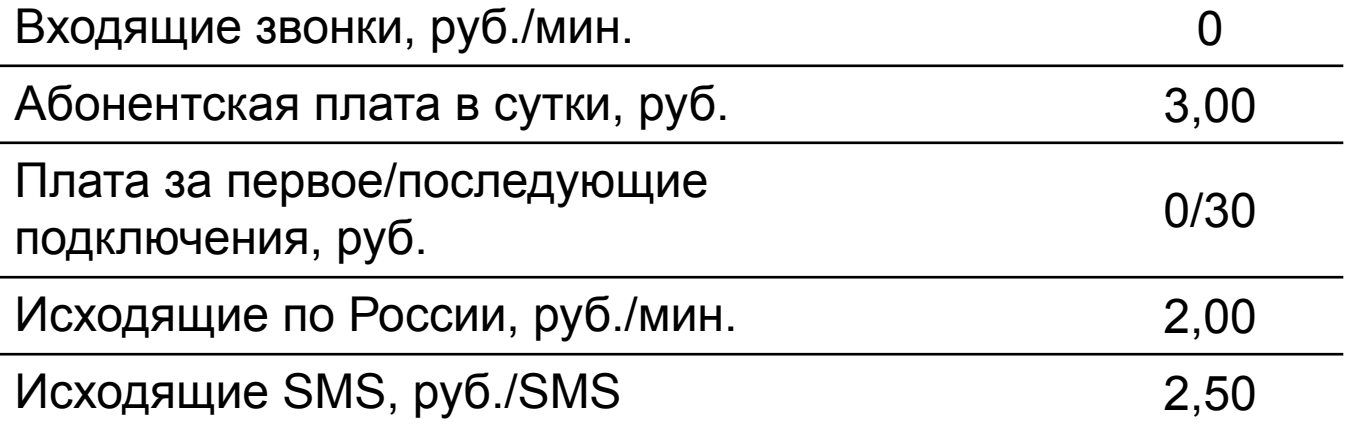

На тарифах "Самый черный" и "Сверхчерный" сначала расходуется роуминговый пакет по тарифу, а после его исчерпания действует услуга "Везде ноль".

- •Команда для подключения: **\*143\*21#**
- •Команда для отключения: **\*143\*20#**
- •Проверка статуса услуги: **\*143\*2#**

## **Как сэкономить в роуминге в Крыму**

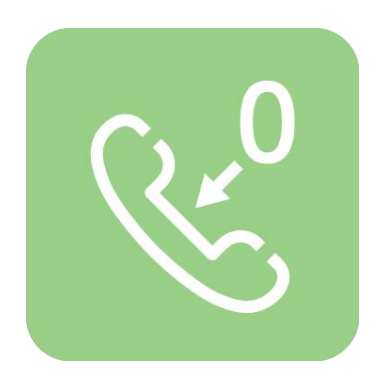

Абонентская плата в сутки, руб. Слюбонентская плата в сутки, руб. Входящие звонки, руб./мин. Солно по поставляют от по-Плата за подключение, руб. и последатель за за за за стала за стала за стала за стала за стала за стала за ста Услуга **«В Крыму, как дома»** - это бесплатные **входящие звонки** в республике Крым и г. Севастополь.

Исходящие по России, руб./мин. 5,00 Исходящие SMS, руб./SMS 3,50

На тарифах "Самый черный" и "Сверхчерный" сначала расходуется роуминговый пакет по тарифу, а после его исчерпания действует услуга "Везде ноль".

- •Команда для подключения: **\*143\*61#**
- •Команда для отключения: **\*143\*60#**
- •Проверка статуса услуги: **\*143\*6#**

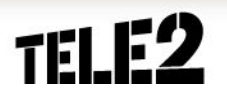

## **Услуги, полезные в роуминге**

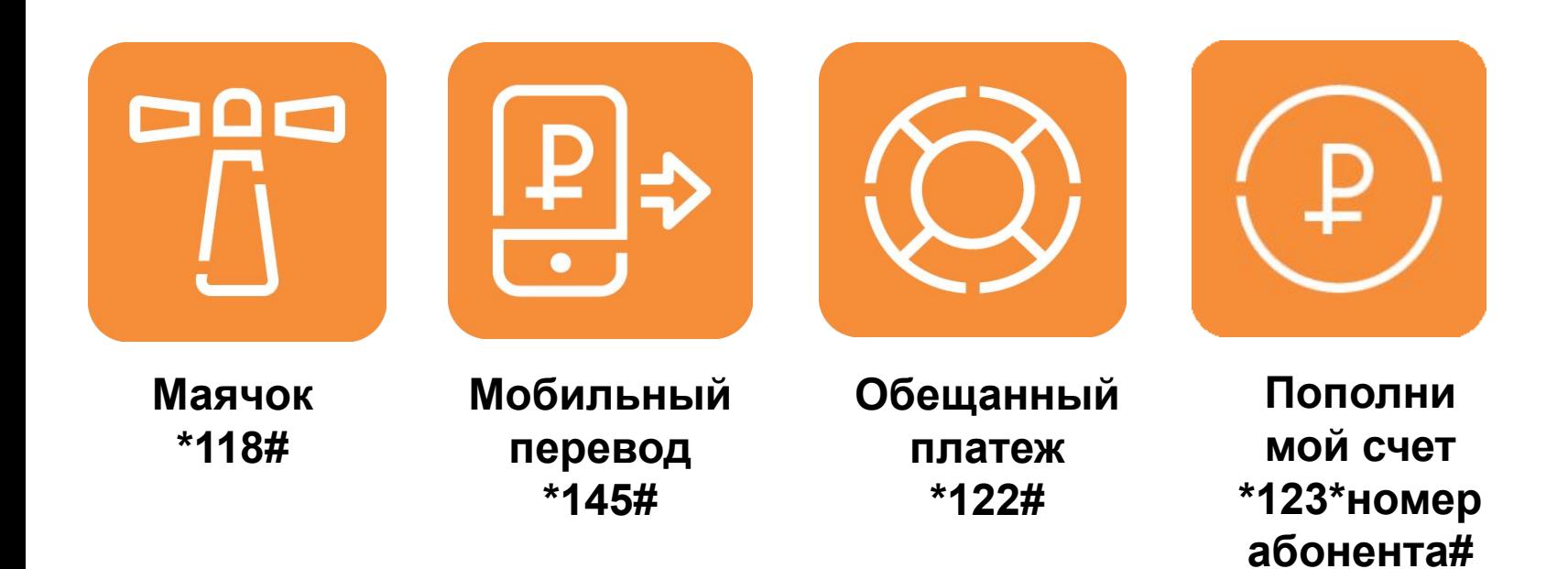

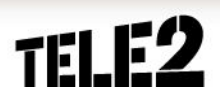

### **Пополнение счета в регионах Tele2**

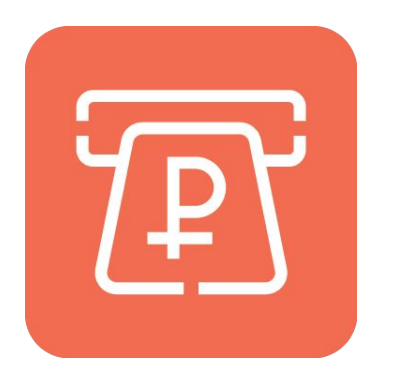

Подробная информация о пополнении счета на сайте Tele2 твоего региона в разделе **Оплата – Пополнение счета**. Проверка баланса **\*105#**

- 1. При помощи банковской карты на сайте **oplata.tele2.ru**
- 2. Наличными средствами в салонах Tele2.
- 3. Наличными средствами через терминал.
- 4. Активировать купленную заранее карту экспресс-оплаты:
	- **\*106#скрытый код карты#**
- 5. Воспользоваться услугой «Обещанный платеж».
- 6. Получить «Мобильный перевод».

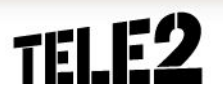

### **Пополнение счета в регионах, где нет Tele2**

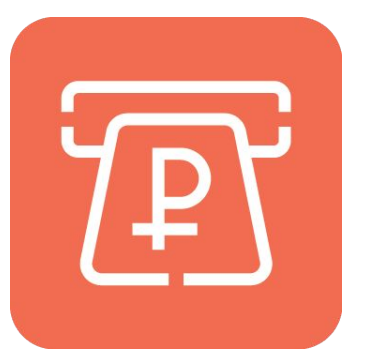

Подробная информация о пополнении счета на сайте Tele2 твоего региона в разделе **Оплата – Пополнение счета**. Проверка баланса **\*105#**

- 1. При помощи банковской карты на сайте **oplata.tele2.ru** или через
- 2. Наличными средствами в дилерских точках, таких как Связной, Эльдорадо, Беталинк, Диксис, Цифроград и т.п.
- 3. Через терминал или банкомат (иконку Tele2 необходимо искать в полном списке операторов).
- 4. Активировать купленную заранее карту экспресс-оплаты:

#### **\*106#скрытый код карты#**

- 5. Воспользоваться услугой «Обещанный платеж».
- 6. Получить «Мобильный перевод».

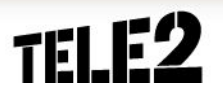

### **Если возникли вопросы**

#### **В регионе Tele2**

•Дополнительная информация о роуминге по **бесплатному номеру 688** (звонок из сети Tele2).

•Контактный центр (бесплатный звонок):

- **611**  справочная служба для абонентов;
- **614** справочная служба для дилеров;
- **636**  справочная служба для корпоративных клиентов.

#### **В регионе, где нет Tele2:**

•Контактный центр (бесплатный звонок): **+79515200611**

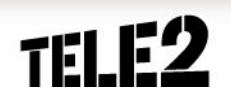

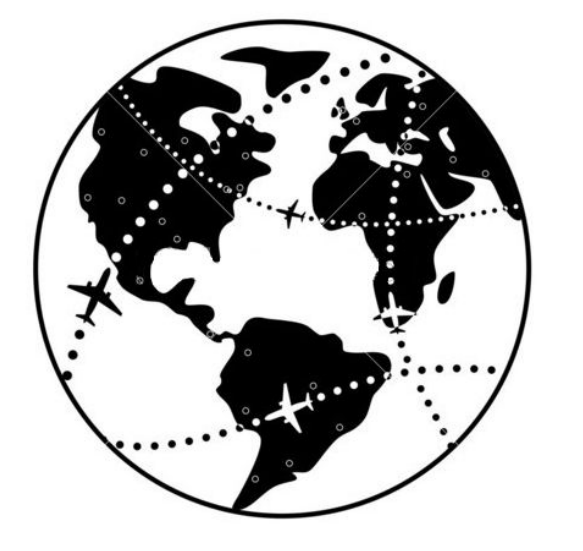

# **Международный роуминг**

## **Международный роуминг**

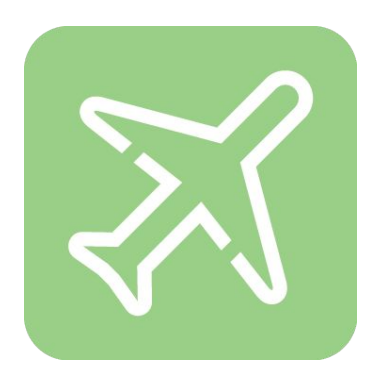

Когда абонент выезжает за пределы России с SIM-картой Tele2, он попадает в международный роуминг.

Услуга предоставляется практически во всех странах мира.

Полный список можно посмотреть:

•на сайте http://ru.tele2.ru/ в разделе «роуминг»;

•в КМ http://kmumb.tele2.ru/ по запросу «роуминг».

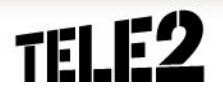

### **Виды международного роуминга**

Международный роуминг бывает двух видов и зависит от способа регистрации в гостевой сети.

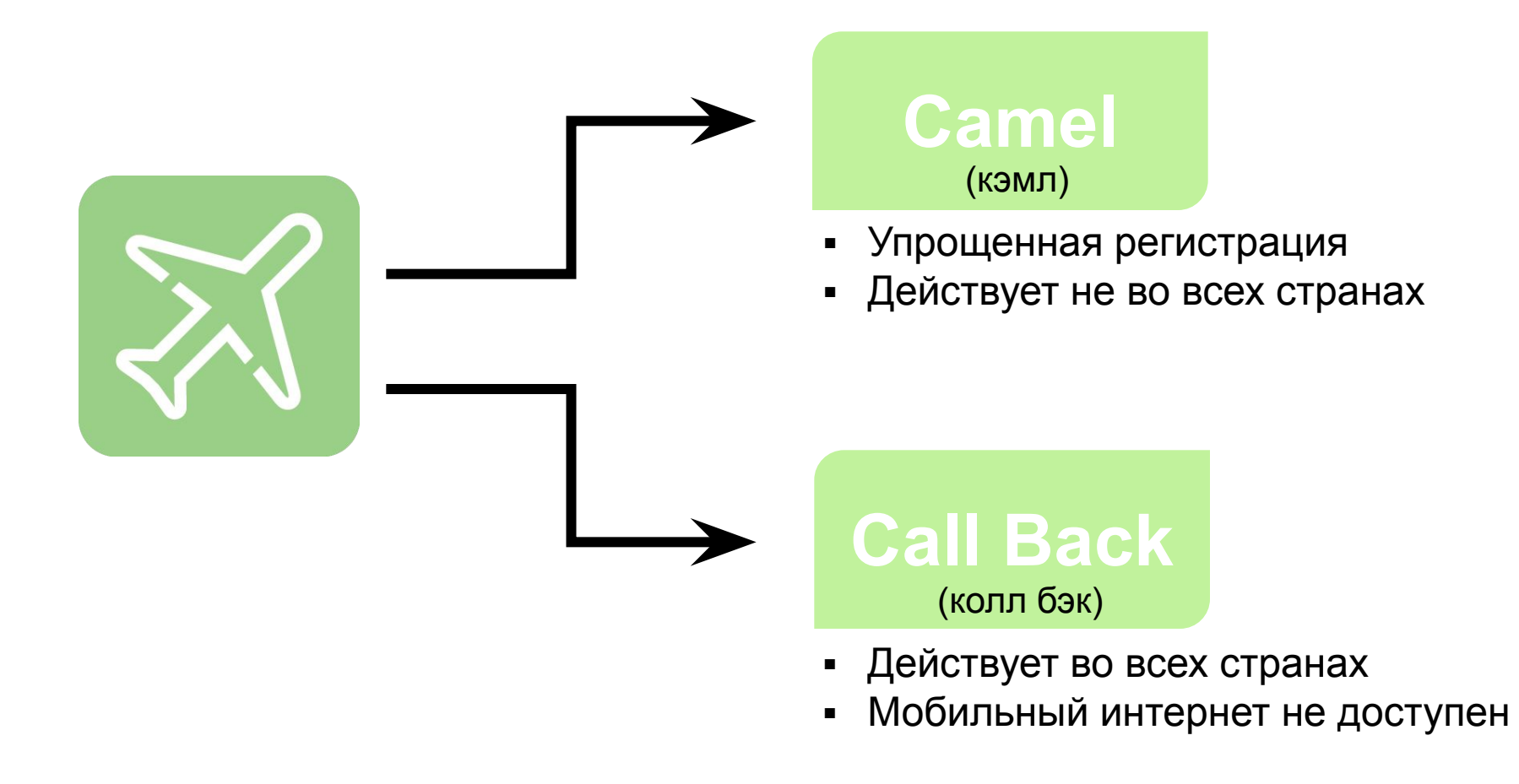

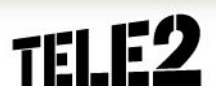

## **Международный роуминг Camel**

#### **Как зарегистрироваться в Camel роуминге:**

- •Включить телефон в стране пребывания.
- •Ввести PIN-код, если он установлен.
- •Произойдет автоматическая регистрация в сети местного оператора.

•Если автоматическая регистрация в гостевой сети не состоялась:

- найти в меню телефона раздел «Настройки/Сеть»
- выбрать пункт меню «Поиск сети вручную»
- выбрать любую сеть из списка доступных.

Для совершения звонка нужно набрать номер в международном формате:

- **+ [код страны] [код города] [номер городского телефона]**
- **+ [код страны] [номер мобильного телефона]**

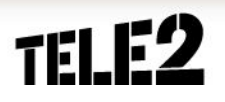

## **Международный роуминг Call Back**

#### **Как зарегистрироваться в Call Back роуминге:**

- •Перед поездкой необходимо включить функцию «запрос PIN-кода».
- •Включить телефон в стране пребывания.
- •Ввести **цифру «1»** и только потом PIN-код.
- •Произойдет автоматическая регистрация в гостевой сети.
- •Если автоматическая регистрация в гостевой сети не состоялась:
	- найти в меню телефона раздел «Настройки/Сеть»
	- выбрать пункт меню «Поиск сети вручную»
	- выбрать любую сеть из списка доступных

## **Международный роуминг Call Back**

#### **Как совершать звонки в Call Back роуминге:**

•На дисплее телефона будет отображаться название гостевой сети и подсказка о правиле совершения исходящего звонка.

#### В Россию: **\*147\*+7xxxxxxxxxx#**

На номер за рубежом: **\*147\*+xxxxxxxxxx#** или **\*147\*810xxxxxxxxxx#**

•Через несколько секунд поступит звонок, на который следует ответить. После ответа произойдет соединение с вызываемым абонентом (отсюда название Call Back).

Тарификация звонков начинается с момента соединения с вызываемым абонентом.

Порекомендуй абоненту до поездки сохранить нужные номера в справочнике телефона.

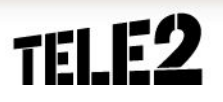

### **Международный роуминг. Деление на зоны**

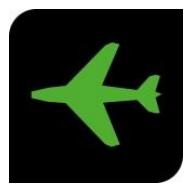

**Зона 1 15 руб./мин.**

#### **Зона 2 35 руб./мин.**

#### **Зона 3 65 руб./мин.**

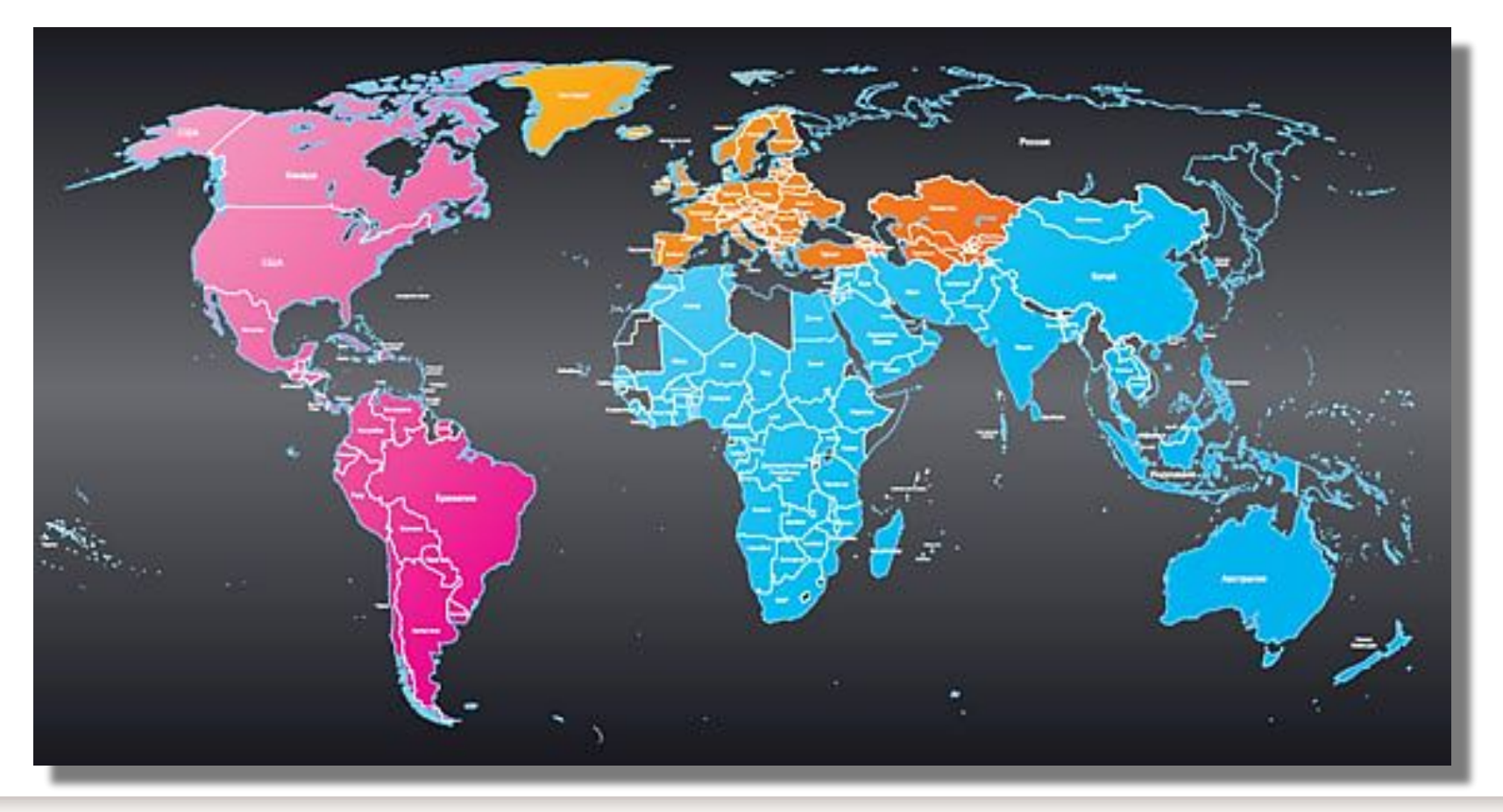

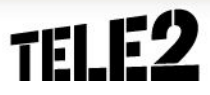

### **Стоимость услуг связи в международном роуминге**

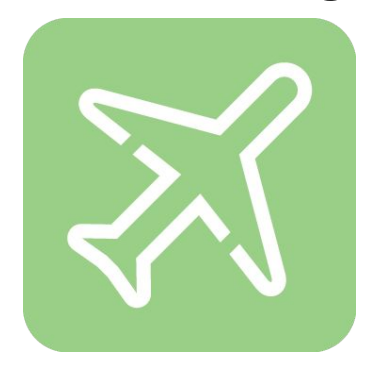

#### **Зона 1 «СНГ, Европа»**

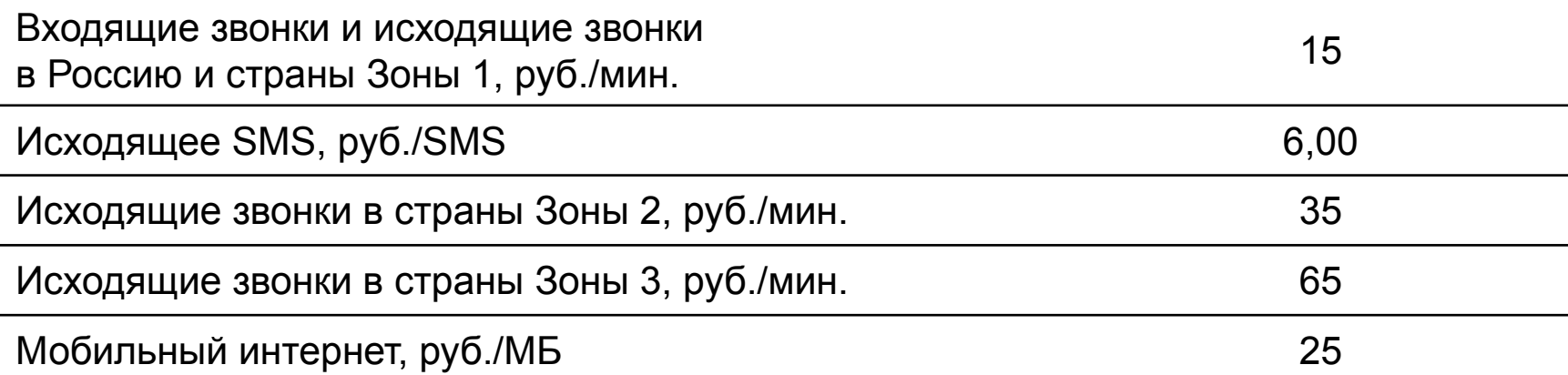

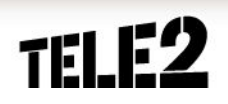

### **Стоимость услуг связи в международном роуминге**

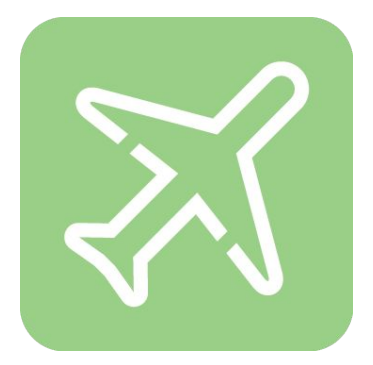

#### **Зона 2 «Африка, Азия, Австралия»**

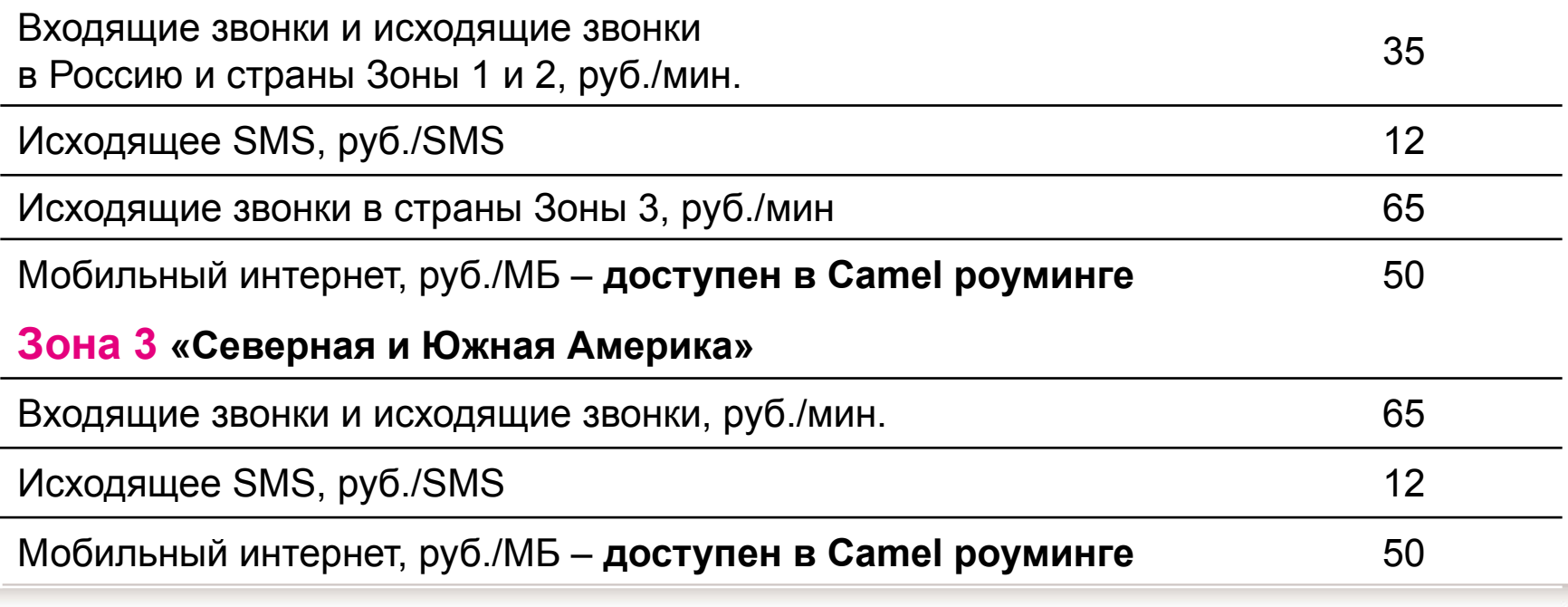

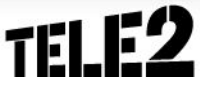

## **Международный роуминг**

#### **Звонки в другие зоны**

1.До поездки установить PIN-код 2.В стране назначения выключить и включить телефон 3.Набрать цифру «1» перед PIN-кодом

Теперь можно общаться: на дисплее появилась информация о том, как следует совершать звонок: \*147\* NN#, где NN – номер абонента.

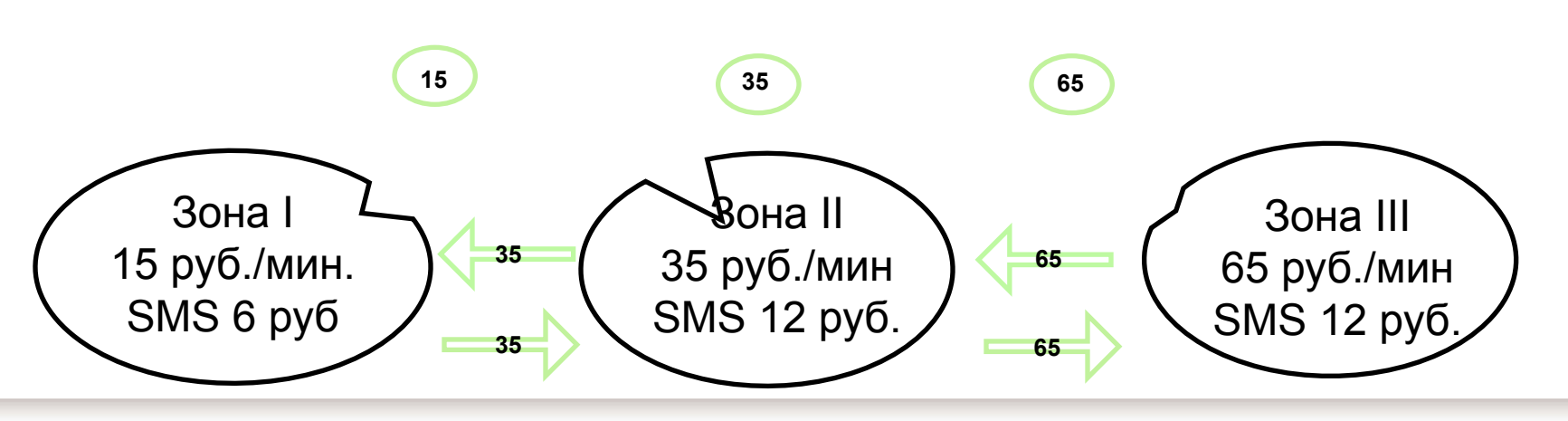

#### **Россия**

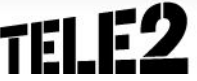

### **Как сэкономить в международном роуминге**

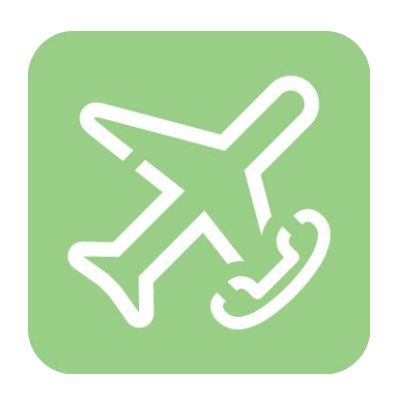

Услуга **«Разговоры без границ»** – это скидка на любые **входящие звонки** при нахождении в международном роуминге.

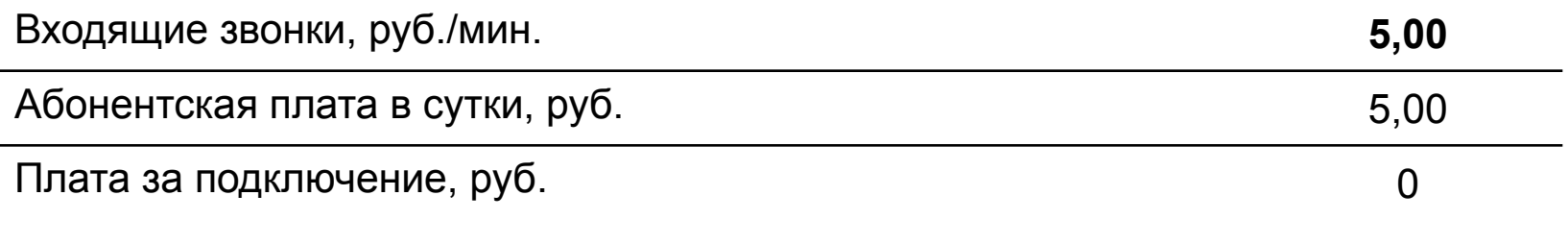

Команда для подключения: \***143\*1#** Команда для отключения: **\*143\*0#**

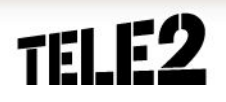

#### **Как сэкономить на интернете в международном роуминге**

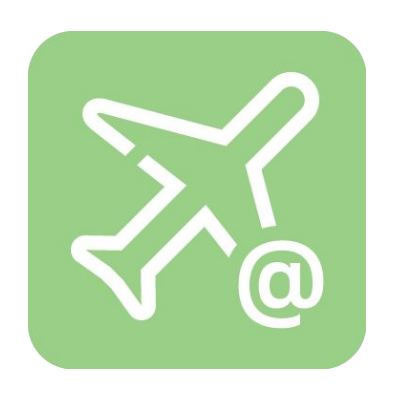

**Услуга «Интернет за рубежом»** – это выход в сеть по специальному тарифу для абонентов Tele2, даже когда онне в России.

#### **Страны Европы**

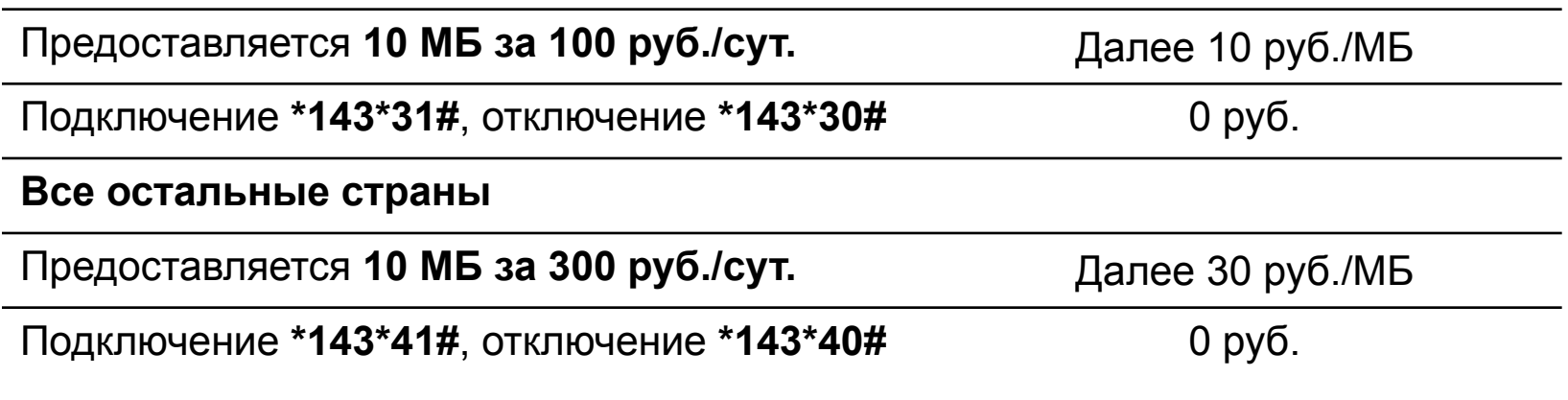

Услуга доступна на всех тарифных планах.

#### **Как сэкономить на интернете в международном роуминге**

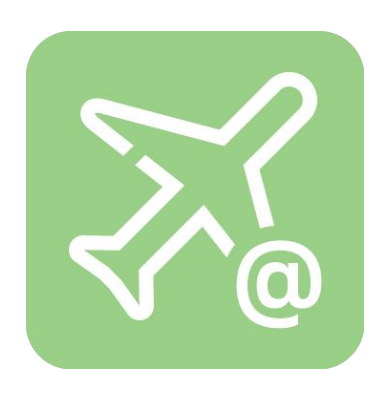

**•Услуга «Интернет не отдыхает»** Доступна в международном роуминге в следующих странах: Австралия, Австрия, Дания, Ирландия, Италия, Казахстан, Канада, Китай, Латвия, Литва, Люксембург, Малайзия, Нигерия, Румыния, Сингапур, Словакия, США, Тайвань, Финляндия, Хорватия, Чехия, Швеция, Украина, Эстония, Южная Корея, Япония

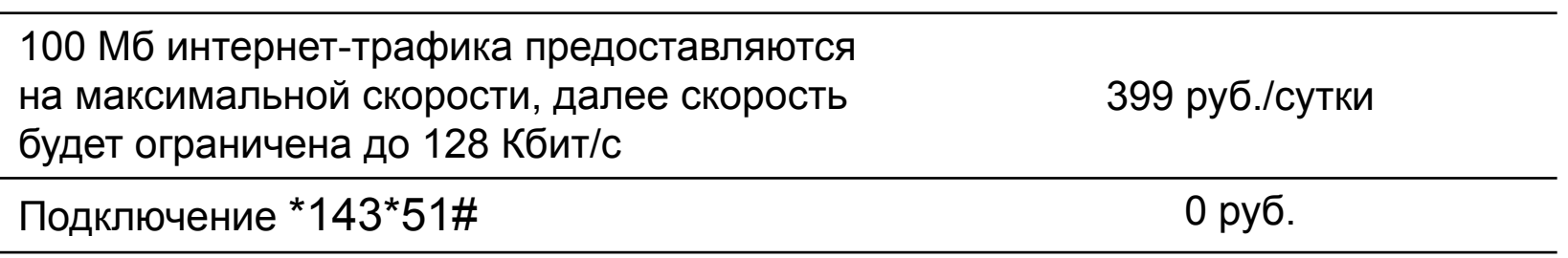

Услуга доступна на всех тарифных планах.

### **Пополнение счета в международном роуминге**

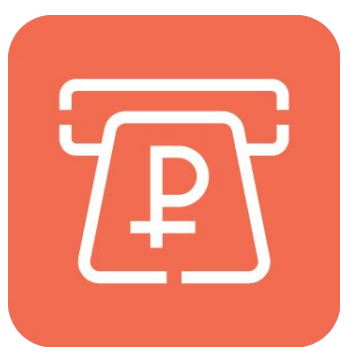

Подробная информация о пополнении счета на сайте Tele2 твоего региона в разделе **Оплата – Пополнение счета**. Проверка баланса **\*105#**

**USSD сервисы** (проверка баланса, активация карты оплаты, свой федеральный номер, «Маячок», Мобильный Перевод», «Обещанный платеж») работают как и в домашней сети, при условии, что в сети, где зарегистрировался абонент, доступны USSD-запросы.

- 1. При помощи банковской карты на сайте **oplata.tele2.ru** или через
- 2. Активировать купленную заранее карту экспресс-оплаты:

#### **\*106#скрытый код карты#**

- 3. Воспользоваться услугой «Обещанный платеж».
- 4. Получить «Мобильный перевод».

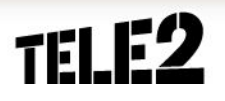

### **Если возникли вопросы**

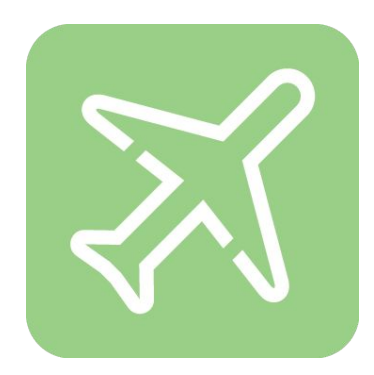

**При нахождении в международном роуминге:**

•Контактный центр (бесплатный звонок):  **+79515200611**

**Подробную информацию о международном роуминге можно посмотреть:**

•на сайте http://ru.tele2.ru/ в разделе «роуминг»; •в КМ http://kmumb.tele2.ru/ по запросу «роуминг».

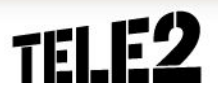

# **Спасибо за внимание!**

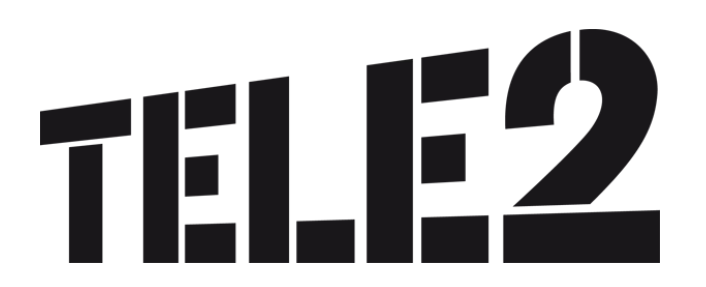